# **Happy BIM**

**Starring:**

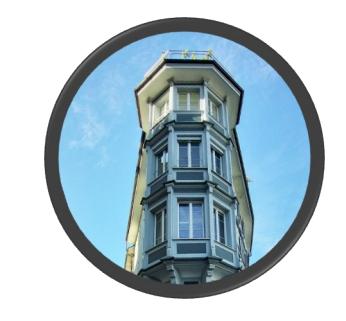

Marrill

**Featuring:**

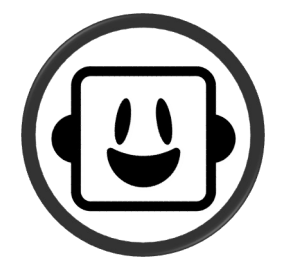

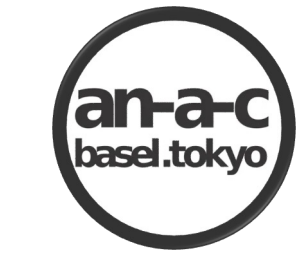

PAZ Academy

An Architecture **Collaboration** 

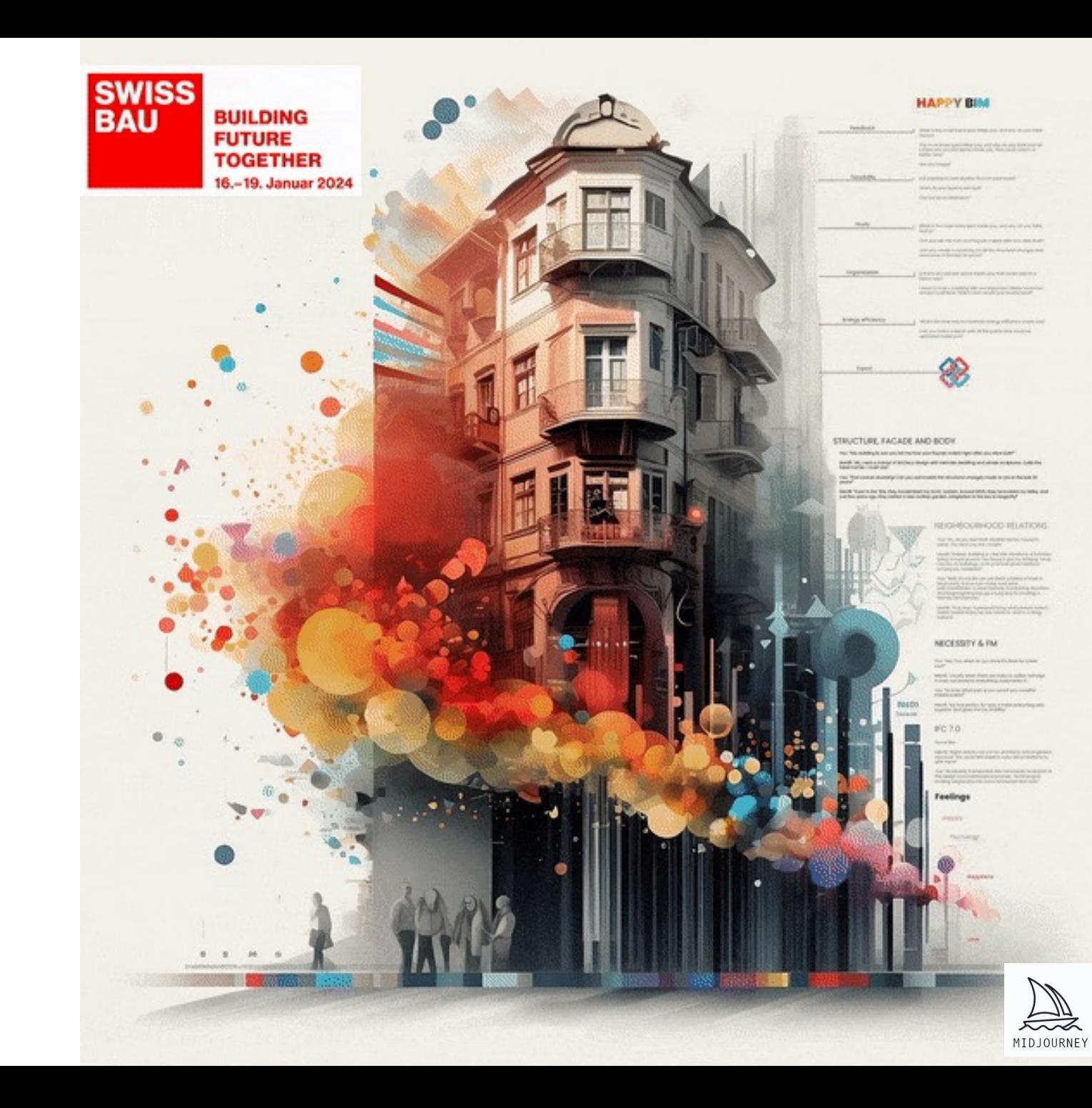

Grüezi Marrill! Bereit für einen neuen Tag?

> Ja klar! Komm doch schnell rein.

## Wie war die Nacht?

E

Sehr kalt. -13,5°. Ich hatte leichte Schmerzen an den Holzbalken im zweiten Stock…

Aber ich will nicht klagen, Friedrich an der Niederdorfstrasse 52 hat schon Abplatzungen bekommen, vor lauter Frost.

**an-a-c**<br>basel.tokyo

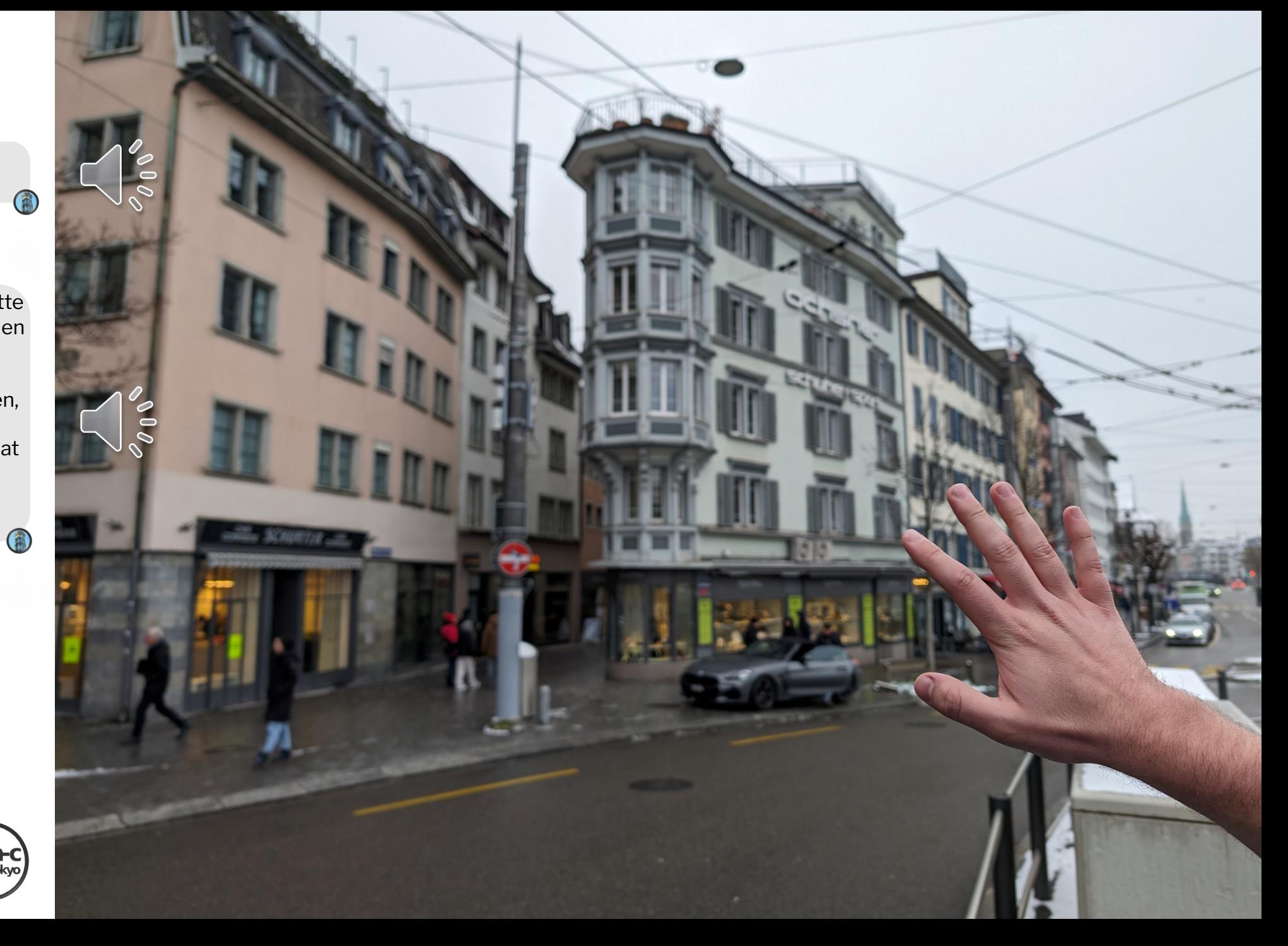

Ich habe bereits die Tür für dich geöffnet. Die Heizung ist schon angeschaltet und der Kaffee steht parat.

Vielen Dank! Aber Marrill, deine Eingangstür scheint abgenutzt zu sein. Planst du, sie zu ersetzen?

**RE** 

Das ist richtig. Die Eingangstür ist in die Jahre gekommen. Ich habe gehört, in drei Monaten wird ein nahegelegenes Gebäude renoviert. Einige Türen werden dann verfügbar sein.

Ich plane, eine dieser Türen zu übernehmen, die zwar nicht historisch identisch, aber stilistisch passend und funktional ist. Eine solche Tür kann mit kleinen Anpassungen integriert werden.

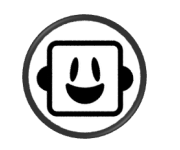

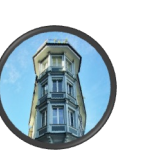

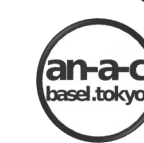

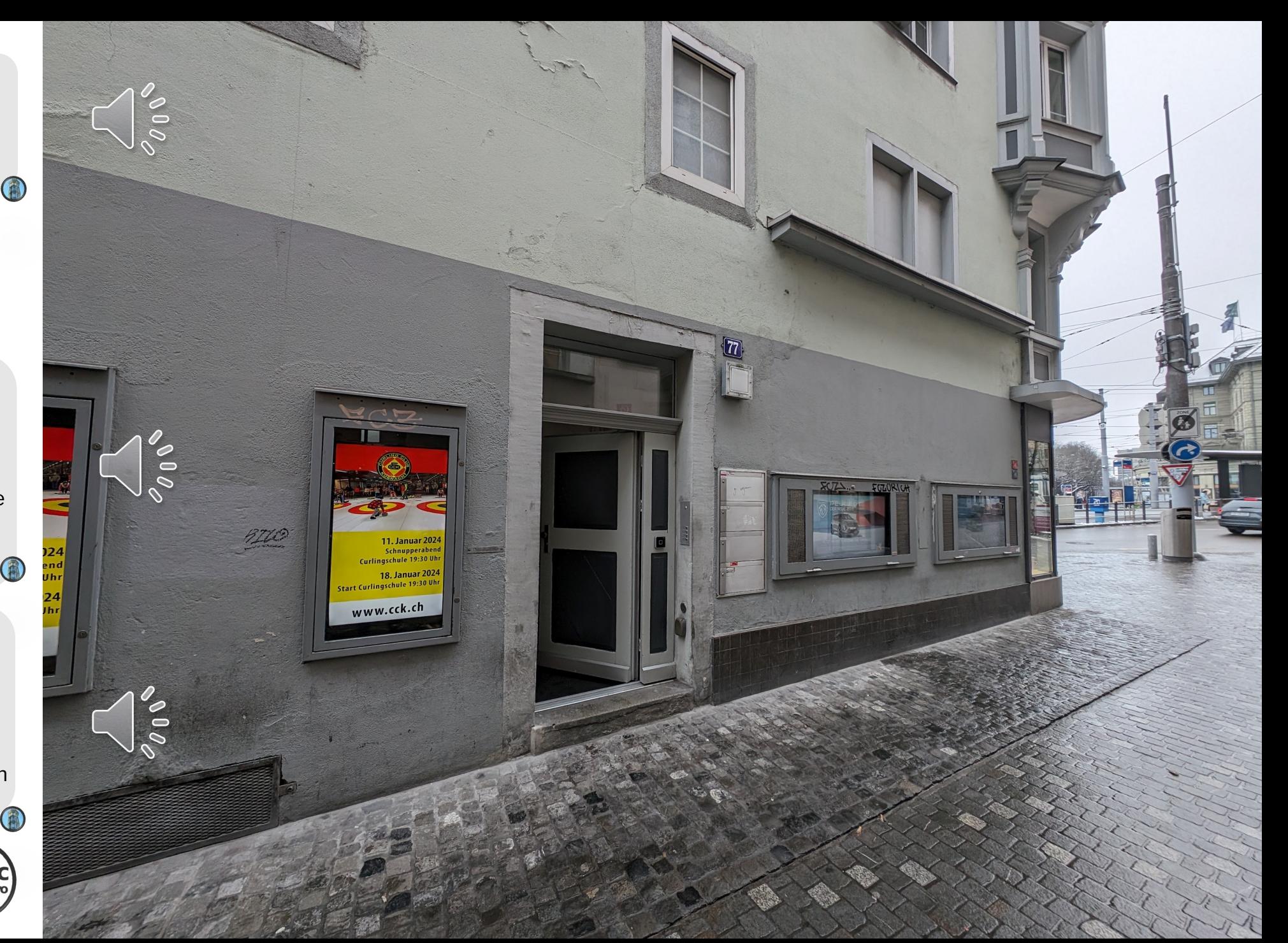

Erzähl mir mehr über deine historische Bedeutung.

> Ich bin ein 1856 von Wilhelm Waser erbautes Haus. Man nennt mich auch das "Flatiron" von Zürich, obwohl ich 46 Jahre älter bin.

Das heisst, du bist 168 Jahre alt, richtig?

> Gut gerechnet! Und 1970 wurde ich behutsam renoviert, anstatt komplett totsaniert zu werden.

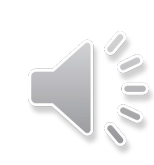

 $\mathcal{S}^{(n)}$ 

Bitte, komme zu mir ins Oktagon, du bist schon spät dran.(a)

**an-a-c**<br>basel.tokyo

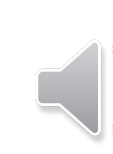

 $\sqrt{10}$ 

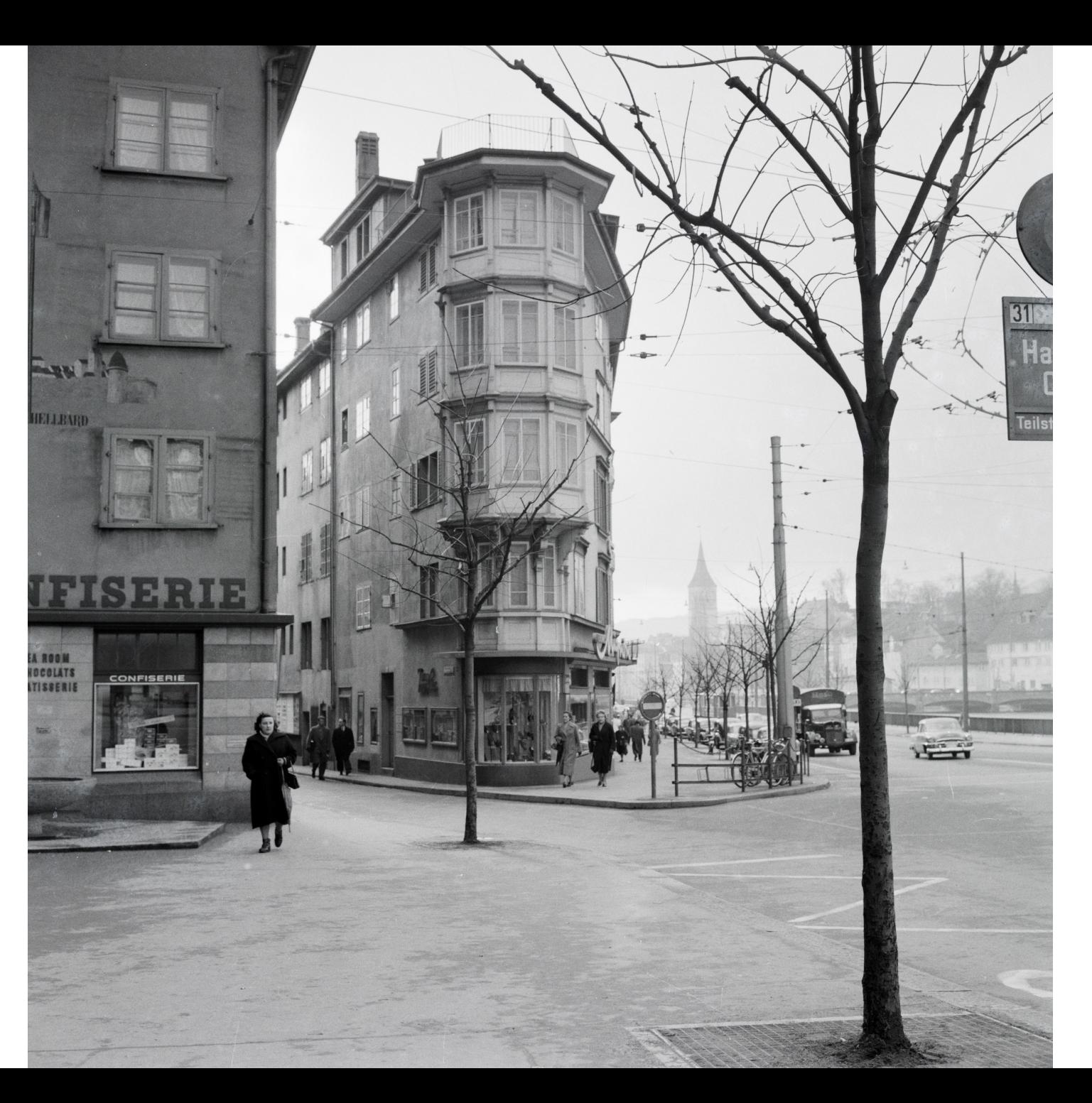

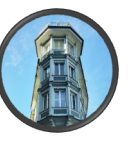

Hier ist deine Hololens für die augmented reality experience.

Heute haben wir einen schönen Tag zusammen! Bitte starte die Sitzung.

Genau! Auf geht's!

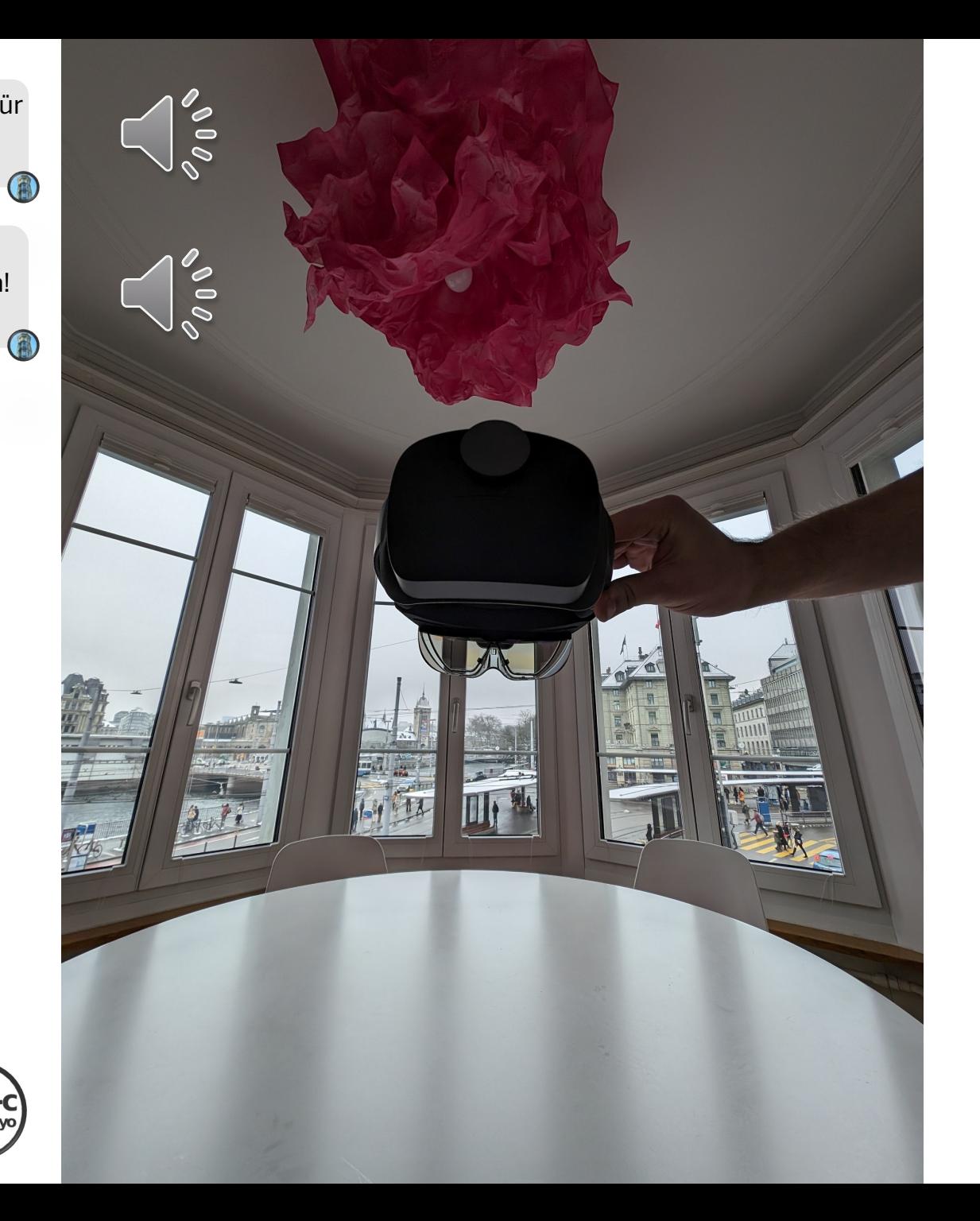

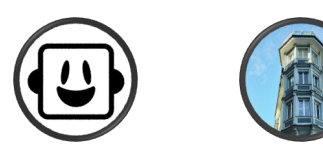

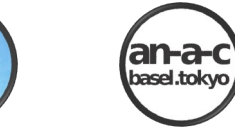

8回回看几日

Ņ 医肠鼓膜瘤眼肌细胞 医甲基甲基

È

电电动加热 医副细胞乳糜的

**OFF** 

ō

 $\frac{N}{\Delta}$ 

5

19

S

i oʻ

2

**DESAR** 

**DN** mω O O **OQ** Đ

×

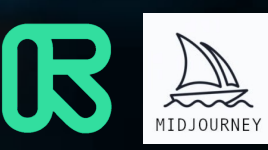

Hey Marrill, vielleicht kannst du deine letzte Realitätserfassung zeigen?

> Ja klar! Hier ist das letzte Modell. 1

Wie ich sehe, brauchst du ein neues Fenster.

Kannst du ein 3D-Modell generieren, um die Hauptfassade zu inspizieren?

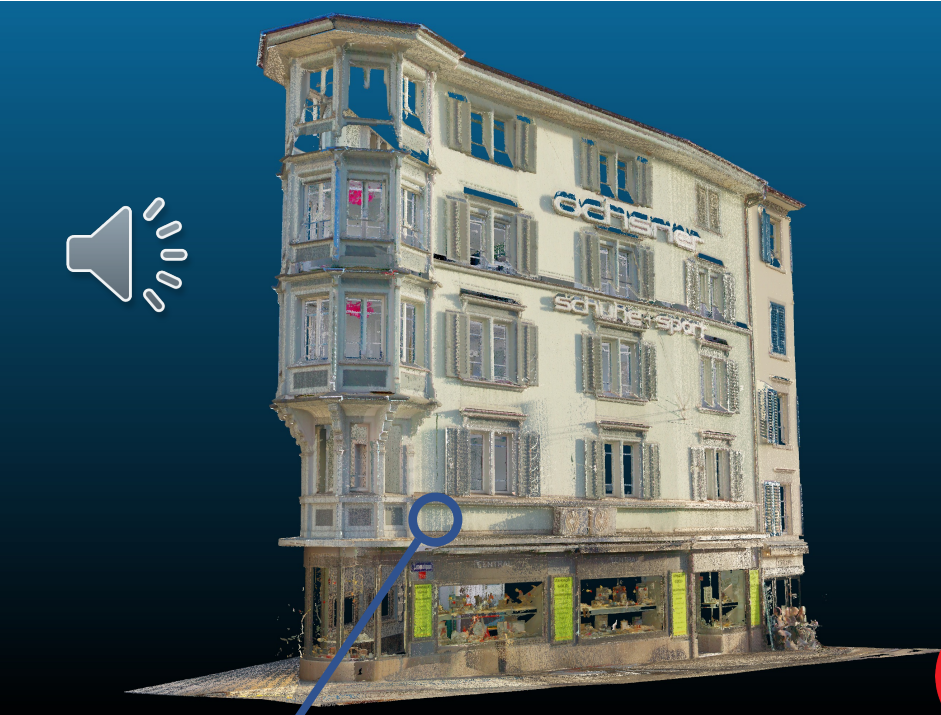

#### **Punktwolke**

Punkte: 130.000.000 Scans: 20 Datei format: .e57 Dateigrösse: 25,5 GB

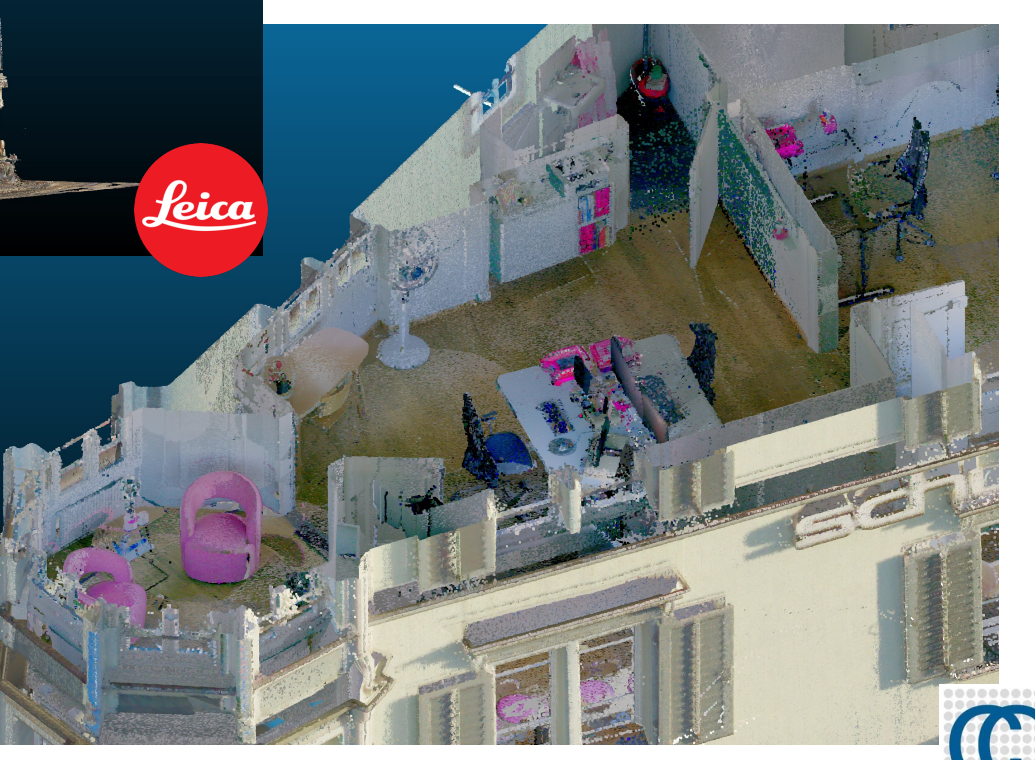

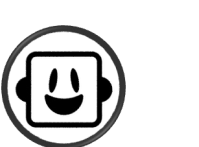

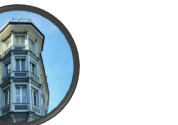

**an-a-c**<br>basel.tokyo

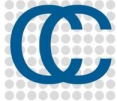

Hier ist das neue Modell.

## Sehr schön Marrill, wie machst du das?

Ich verwende viele Softwares. Hier ist eine Liste. Unter jedem Bild kannst du sehen, mit welchen Werkzeugen gearbeitet wird.

Für dieses Bild verwende ich zum Beispiel Rhino, VisualARQ, Lands Design und Grasshopper. Der Gebäudescan ist von Leica Geosystems. (1)

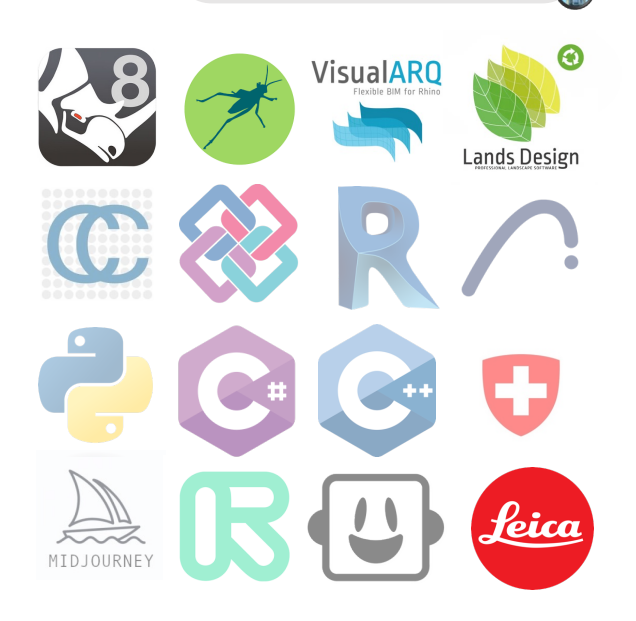

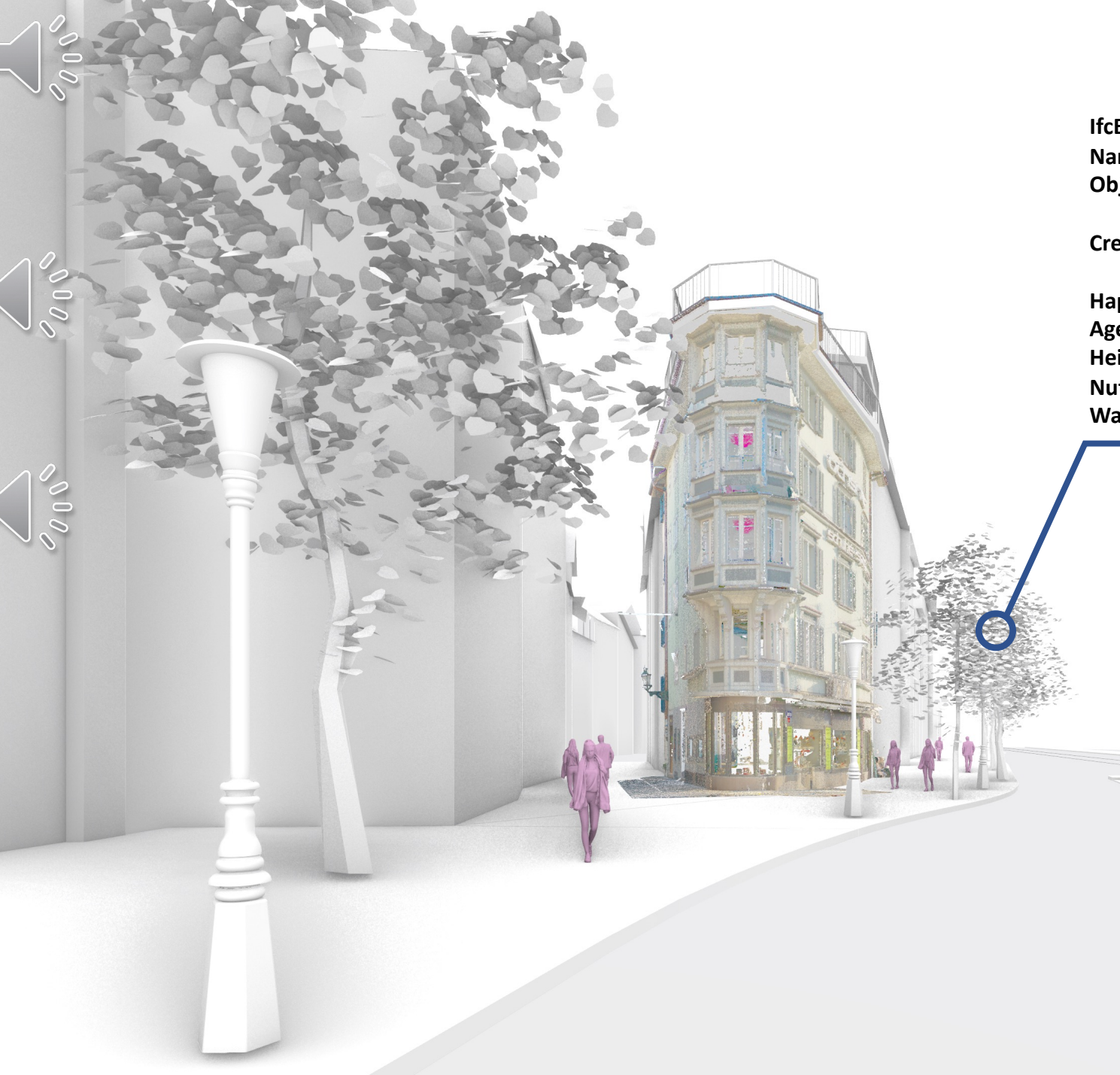

**IfcEntity:** IfcObject **Name:** Tree **Object Type:** Default

**Created with:** Lands Design

**Happy BIM** Age: 7 years, 5 Months, 21 **Height:** 7,35 Meters **Nutrition:** 80% **Water:** 75 %

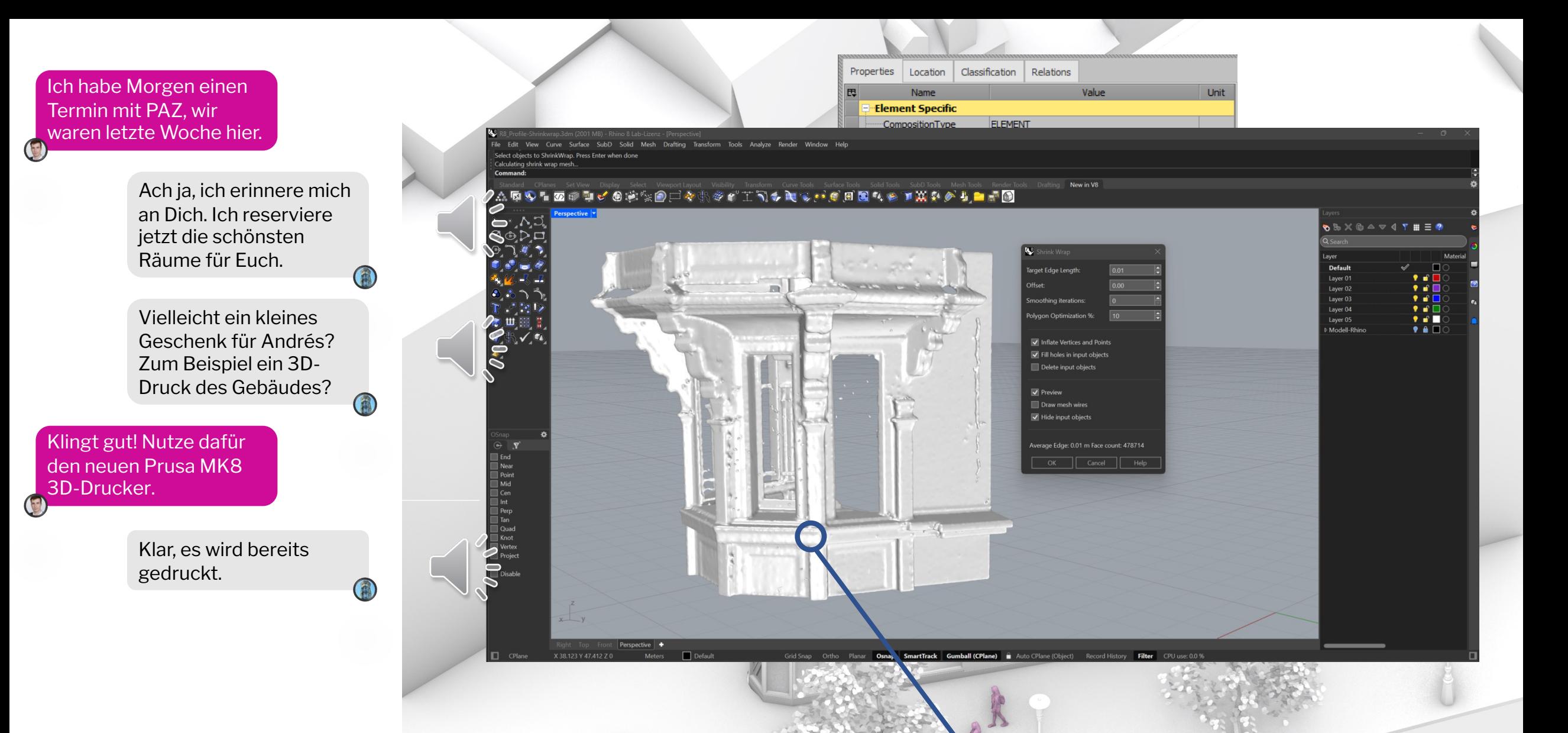

**GDL via 3D model from Pointcloud** Using the new ShrinkWrap feature in Rhino 8. Largely automatized with Grasshopper.

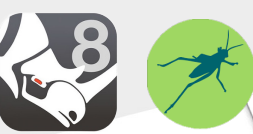

an-aasel.tokyo

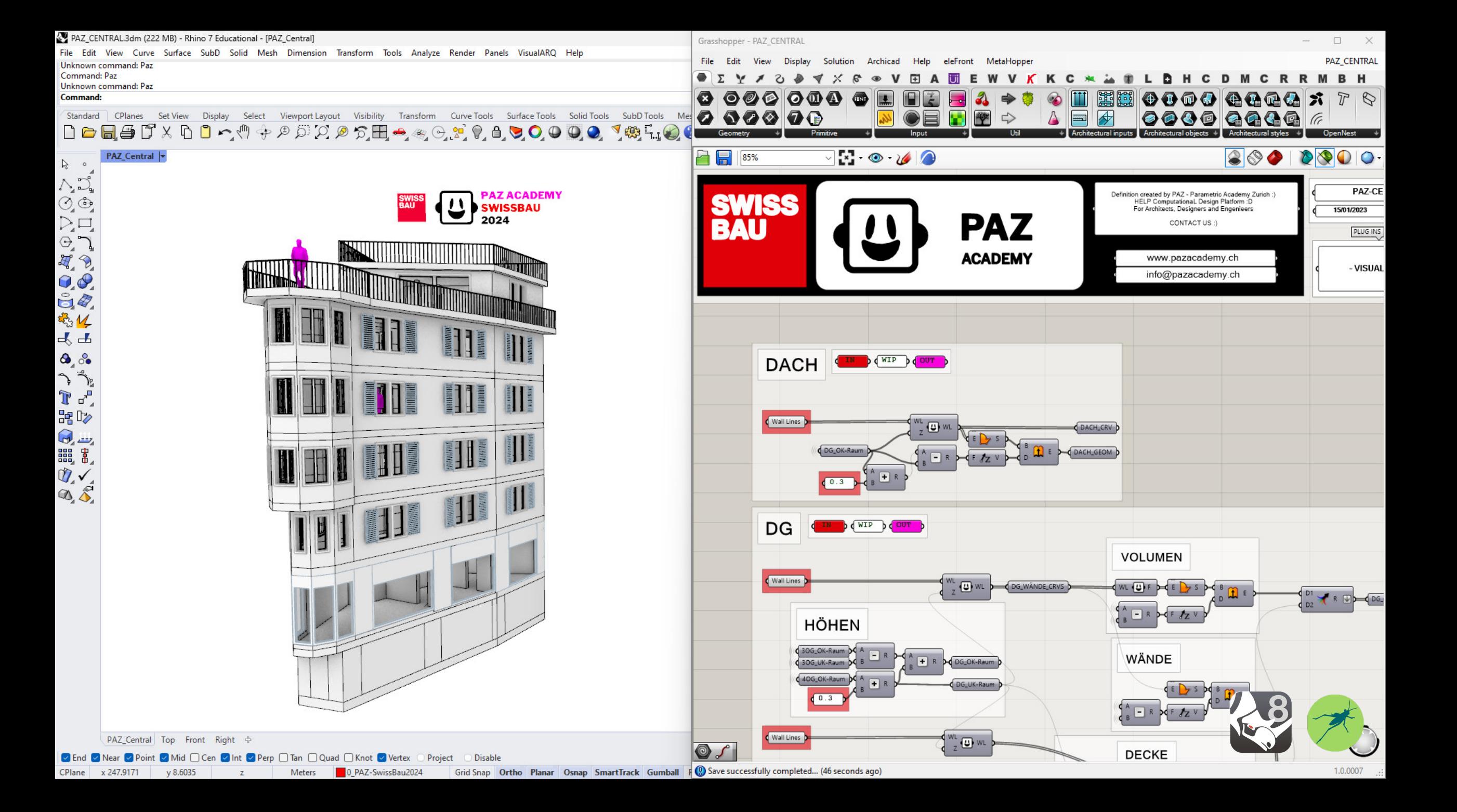

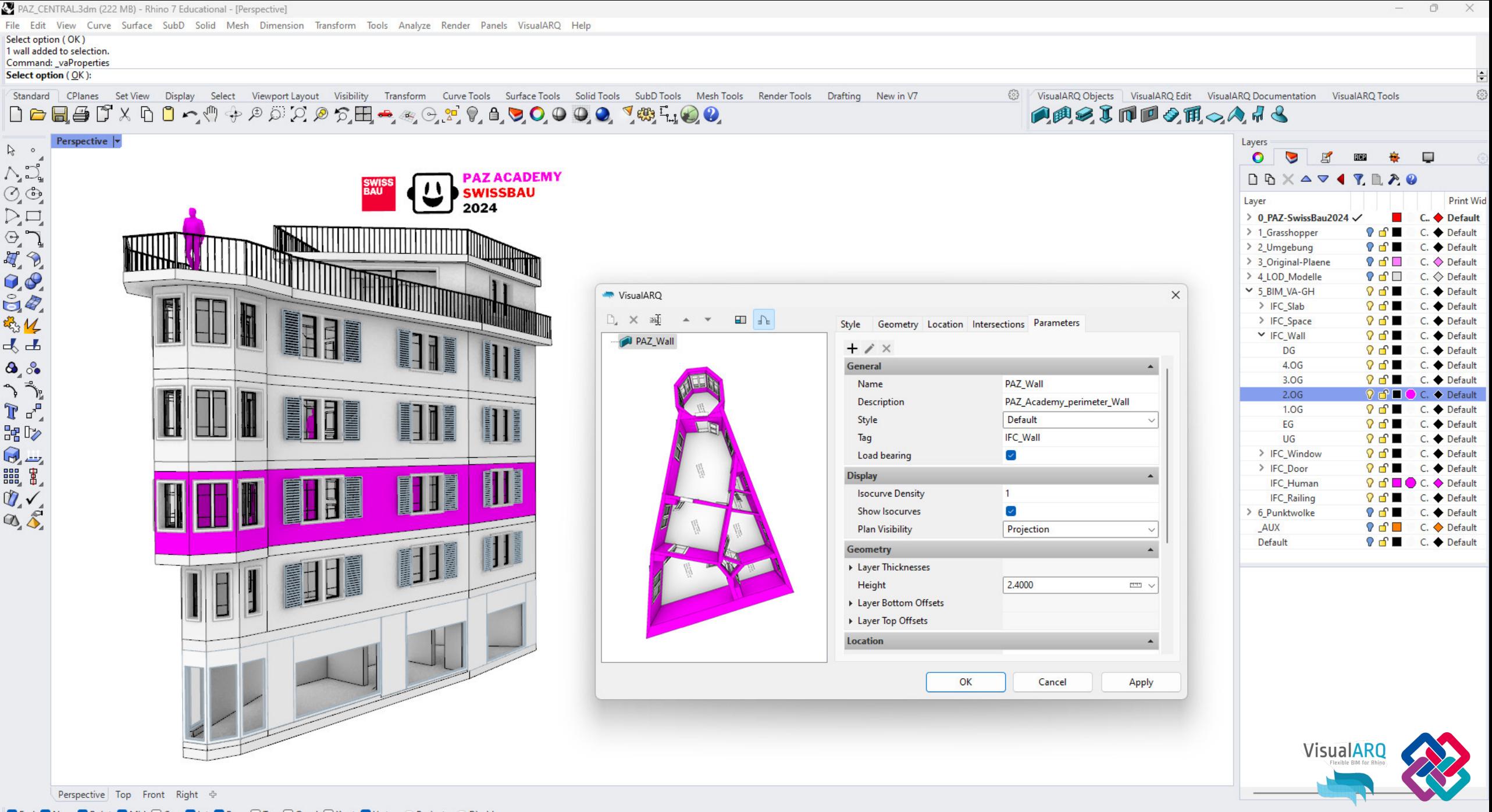

C End C Near C Point C Mid O Cen C Int C Perp O Tan O Quad O Knot C Vertex O Project O Disable

CPlane x 20.0478 y 22.2634 z 0.0000 Meters 0\_PAZ-SwissBau2024 Grid Snap Ortho Planar Osnap SmartTrack Gumball Record History Filter Minutes from last save: 16

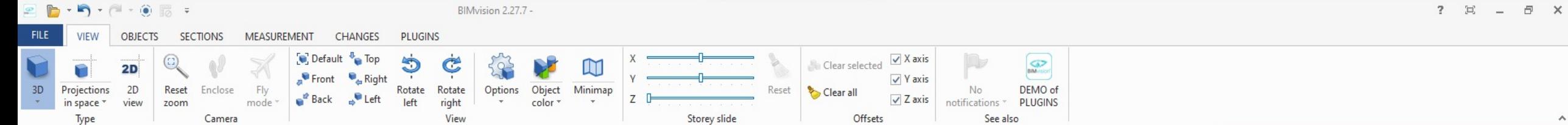

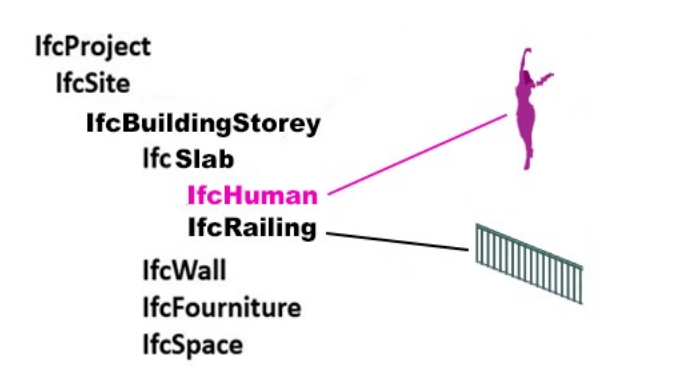

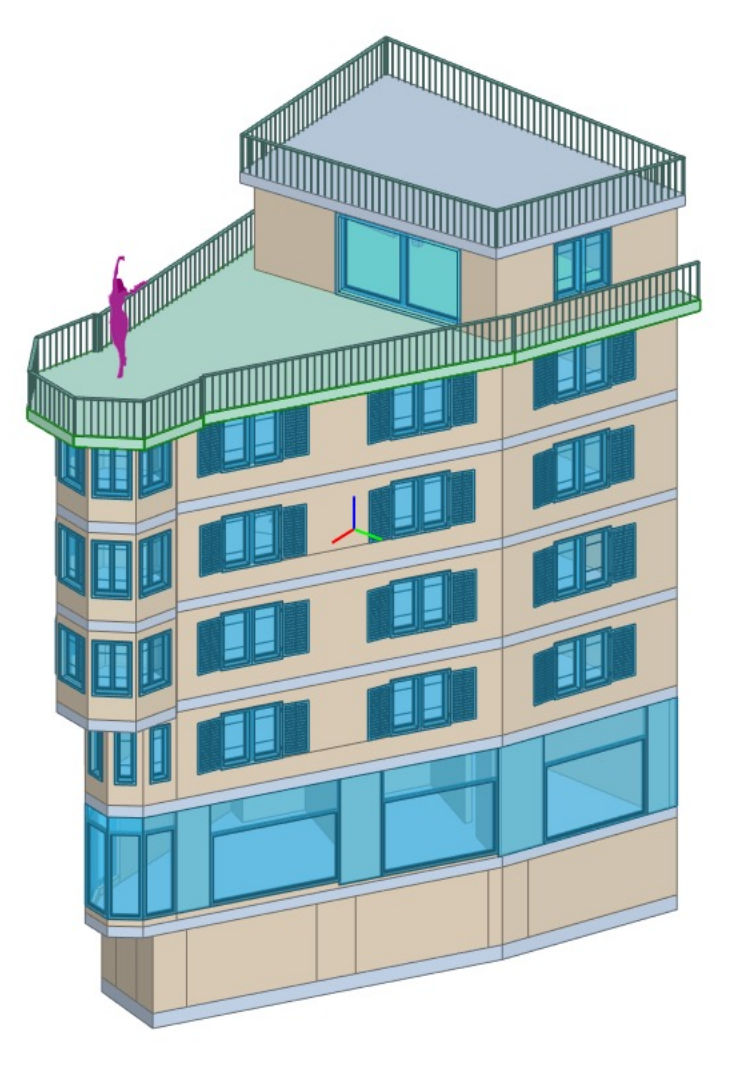

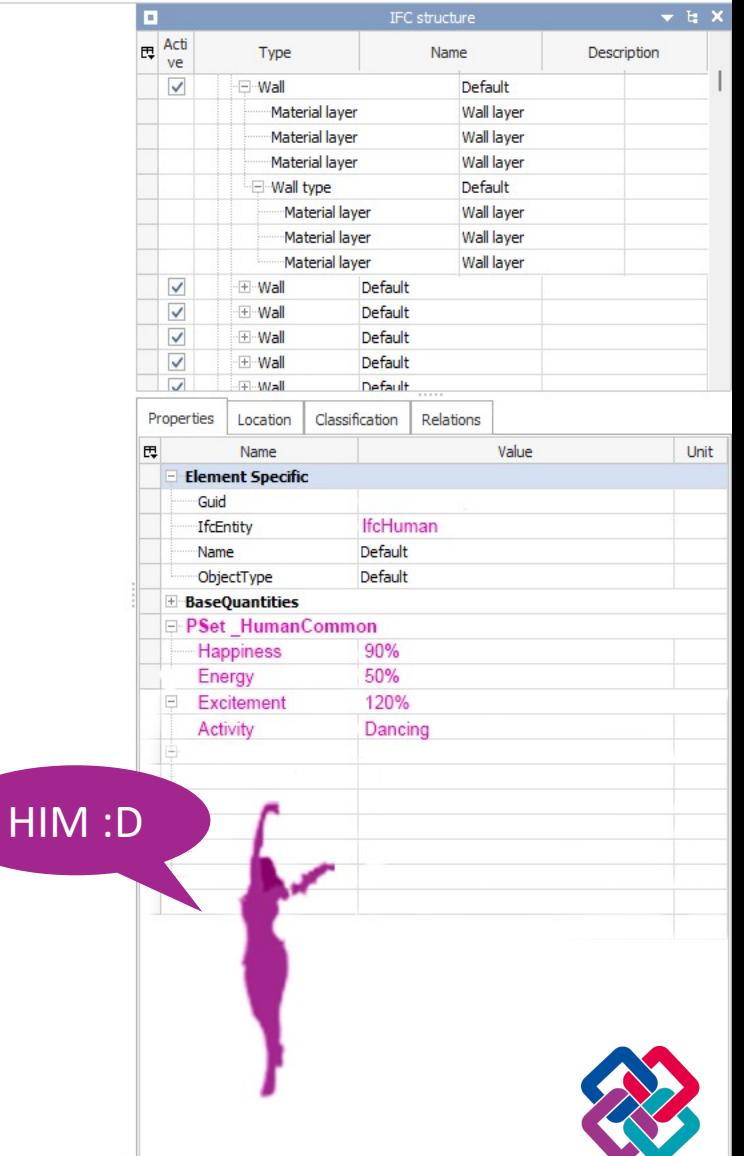

Hey Robert, bist du noch da? Du hast das HIM noch nicht gezeigt.

Ach natürlich, kannst du mir sagen, wo Nora und Andrés sind?

> Sie sind jetzt im Octagon. Andrés freut sich, dich wiederzusehen. (1)

Ich habe einen Termin mit ihm. Wann sind sie fertig?

> Bald. Möchtest Du einen Kaffee, während du wartest? (4)

Ja gerne, einen Cappuccino bitte.

> Er wird im Breakout Raum zubereitet, warte bitte dort.

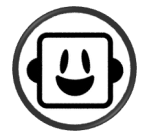

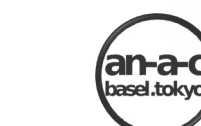

**Object Type:** Human **Object Name:** Andés Velasco Muro

**Energy:** 90% **Excitement:** 120% **Happiness:** 95%

**Object Type:** Human **Object Name:** Nora Bukovits

### **Energy:** 80% **Excitement:** 100% **Happiness:** 97%

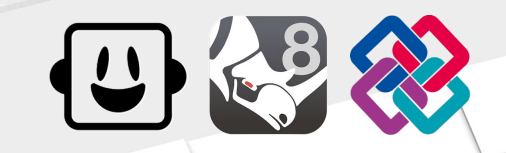

Andrés ist fertig, du kannst im Seminarraum warten.

#### Vielen Dank Marrill!  $\bigodot$

Du bist sehr klug. Wenn es nur mehr wie Dich gäbe...

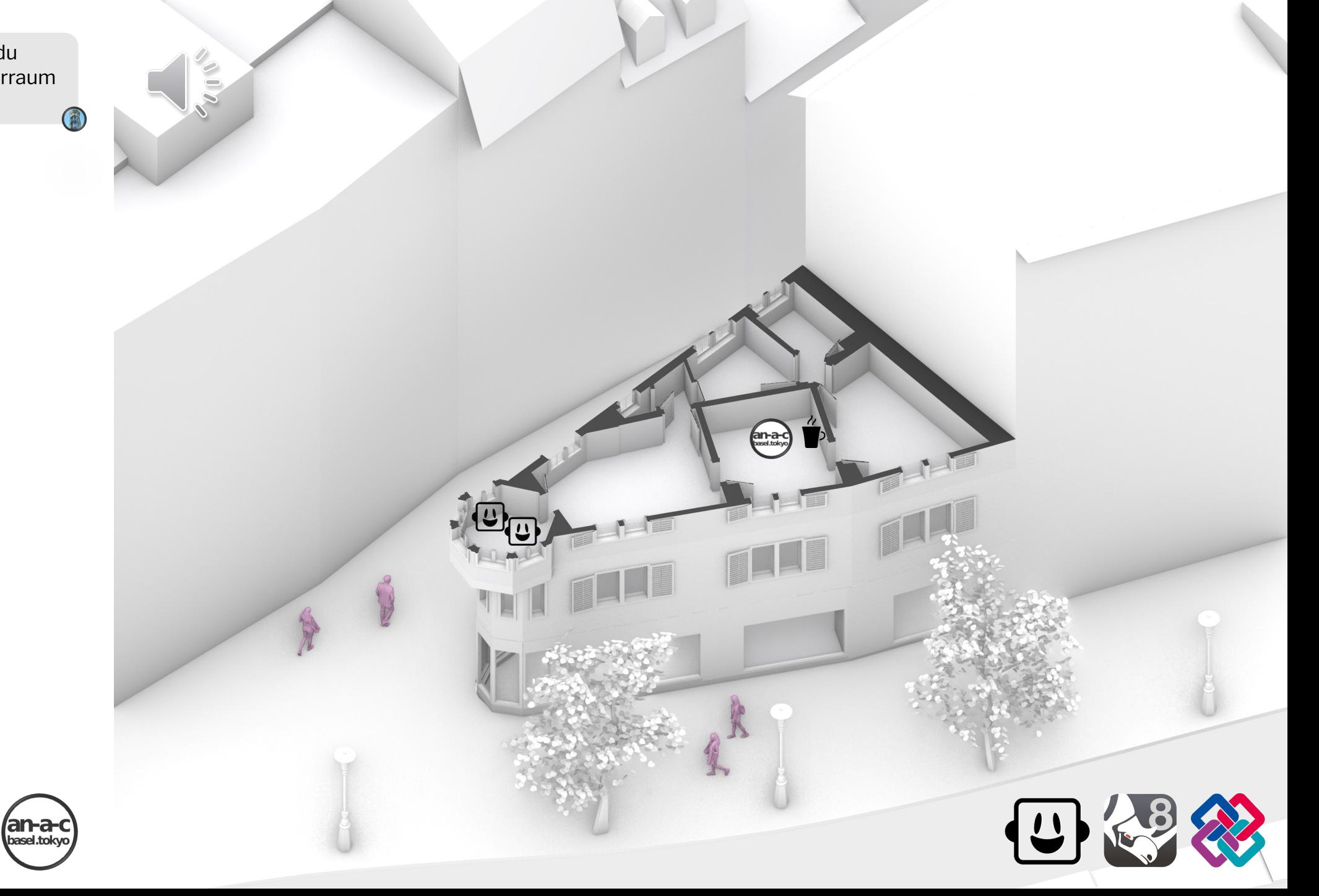

Es gibt viele wie mich! Wir sind alle durch den erweiterten IFC-Standard und den Austausch digitaler Daten verbunden.

# Erzähl mir mehr!

Dieser Ansatz ermöglicht es uns, das Gesamtsystem der städtischen Infrastruktur zu verbessern, anstatt nur einzelne Gebäude zu betrachten.

Es geht darum, Synergien zu nutzen und Ressourcen dort einzusetzen, wo sie den grössten Nutzen bringen.

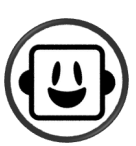

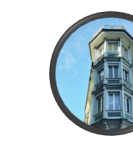

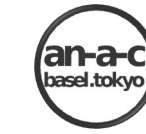

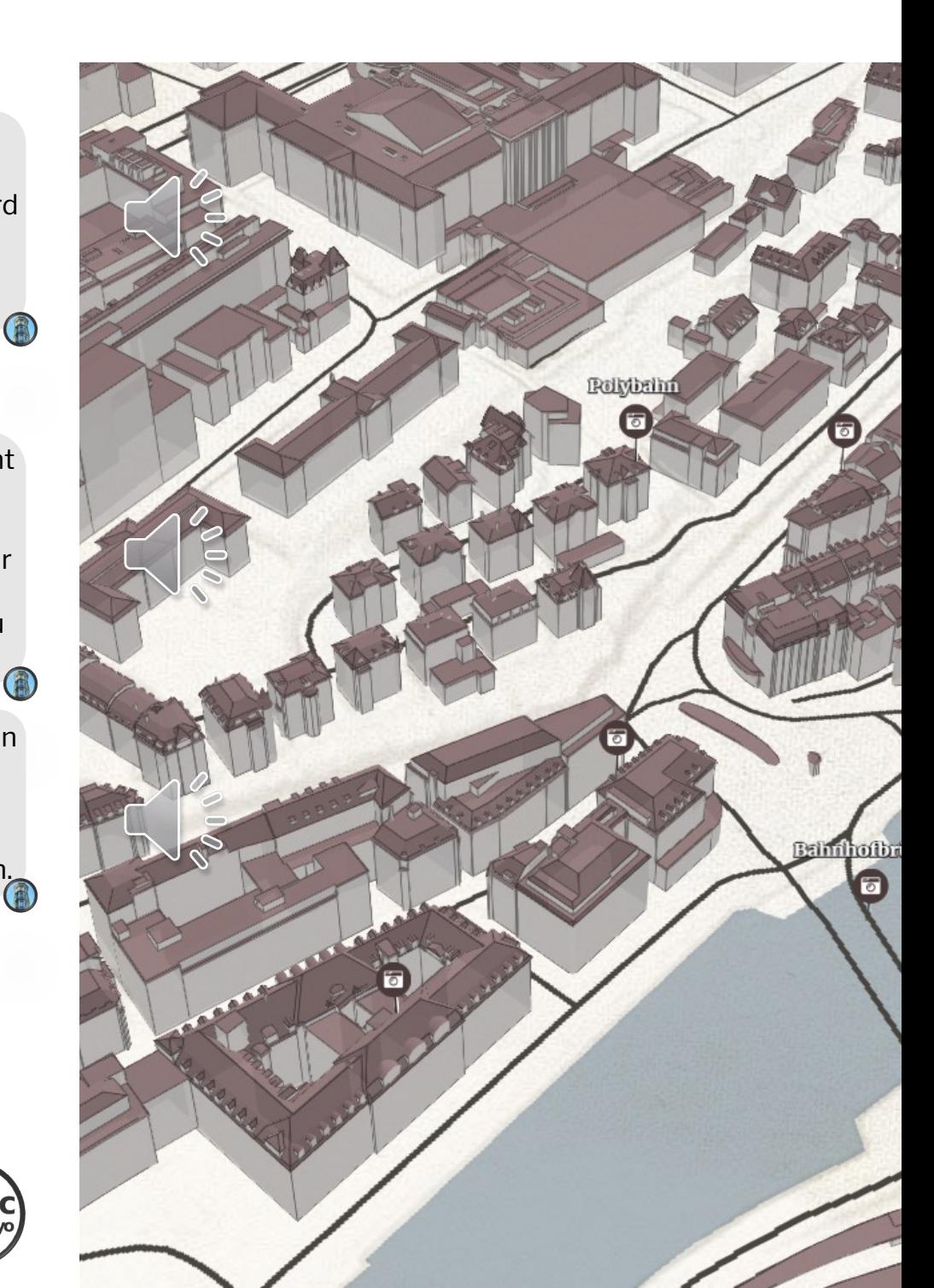

Marrill, ich glaube, Du hast noch Flächenreserven auf deiner Parzelle. Würde es Sinn machen, deine alte Struktur durch einen Neubau zu ersetzen?

> Tatsächlich habe ich noch ungenutztes Baupotenzial. Aber mein Vorschlag ist, das Baupotenzial an den Entwickler der Stampfenbachstrasse zu verkaufen.

Ich habe eine grosse geschichtliche Bedeutung für die Stadt. Ausserdem lieben die Menschen mich – es werden an einem durchschnittlichen Tag 157 Fotos von mir gemacht!!

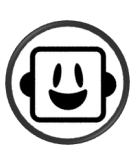

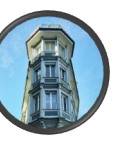

'an-a-c asel.tokyo

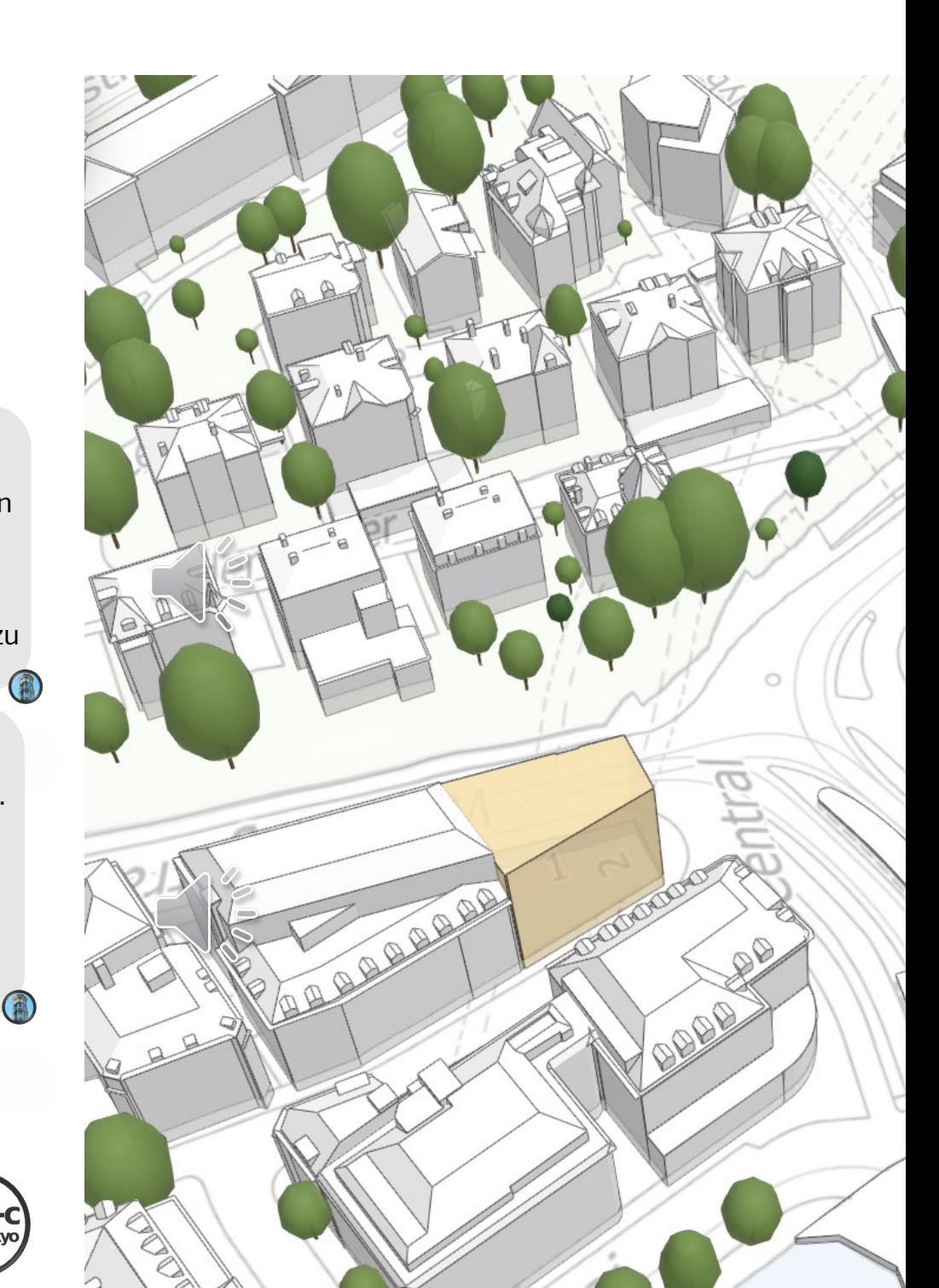

Das ist eine gute Idee. Ich bin durch Vernachlässigung ohnehin nicht mehr zu retten. Ich könnte das Baupotential nutzen, und du deinen historischen Charakter behalten.

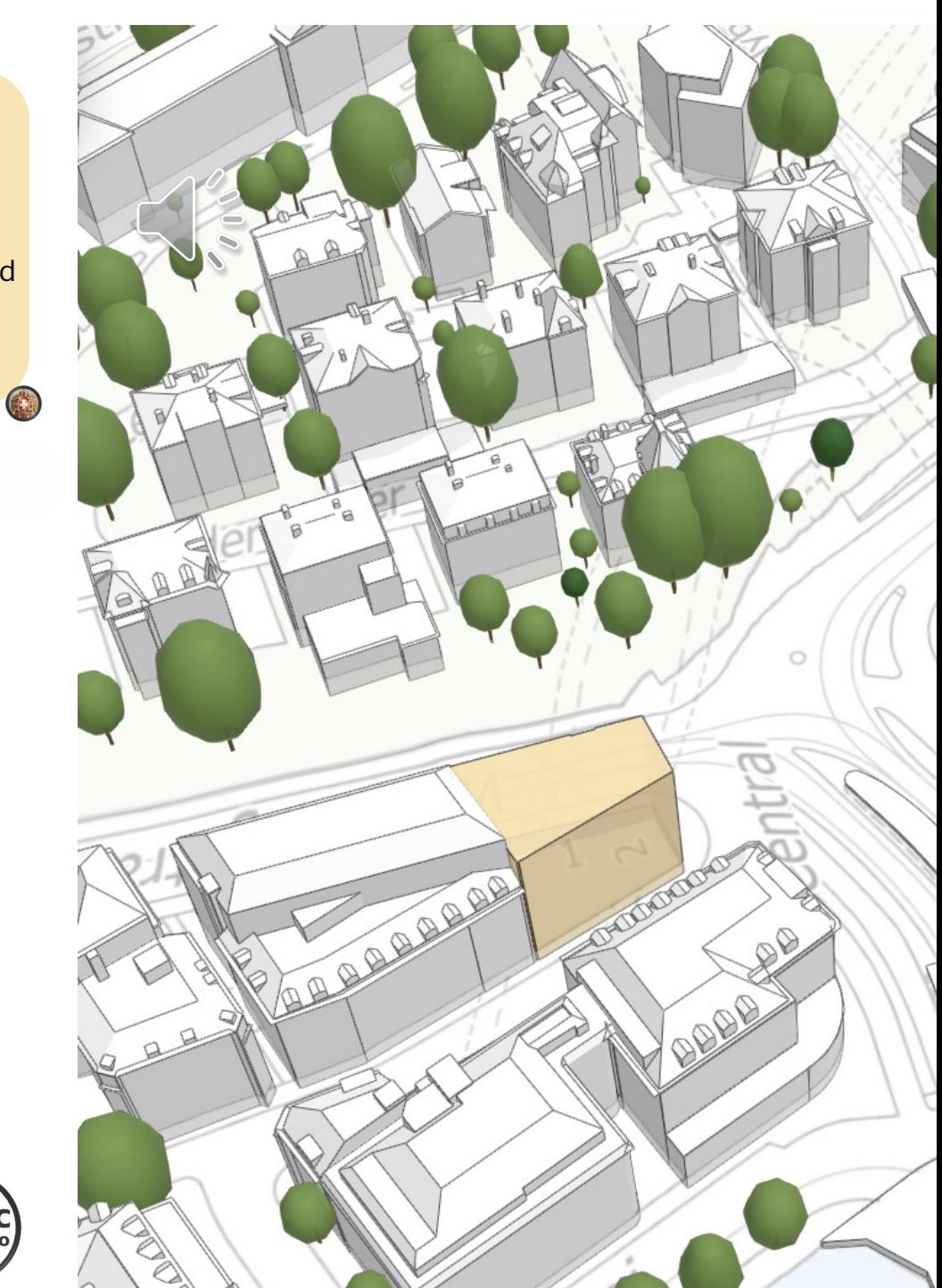

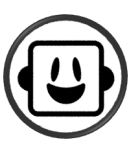

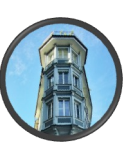

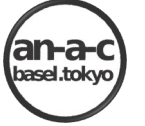

Ihr habt schöne Ideen, aber vergesst mich nicht. Bitte macht eine Sonnenstudie bevor ihr mehr Quadratmeter schafft! Ich möchte nicht im Schatten stehen. B

Kein Problem! Robert was denkst Du? 4

Ich glaube, die Stadt hat bereits eine Ausschreibung dafür gestartet.

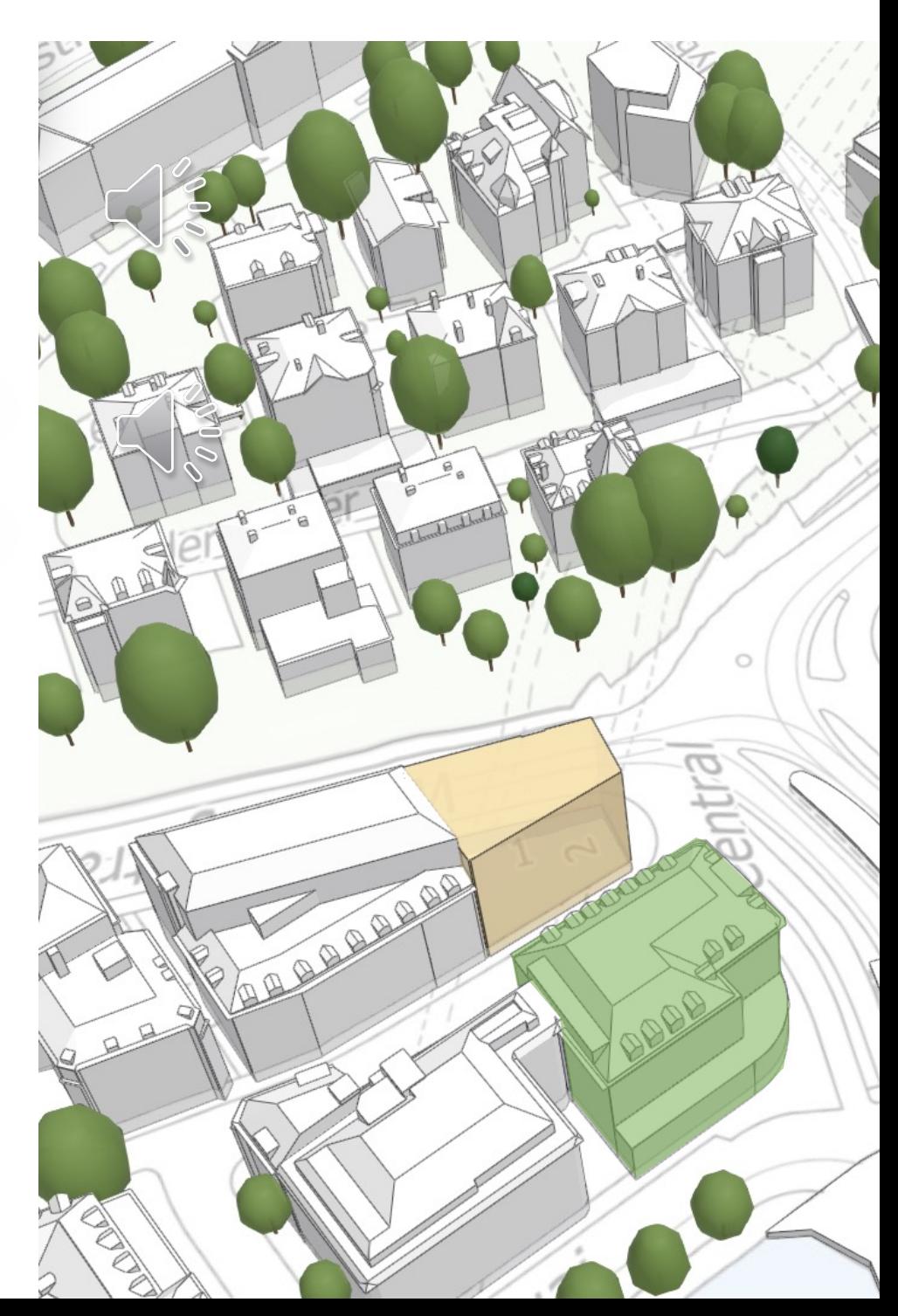

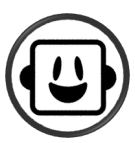

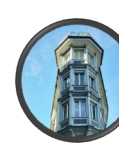

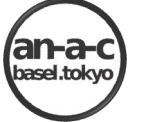